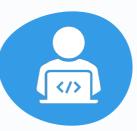

# **Google Search Tips: A Cheat Sheet for Investigators**

Google is free, yet can help you uncover as much, if not more intel than expensive online tools. You just have to know the right tips and tricks to avoid being overwhelmed with information.

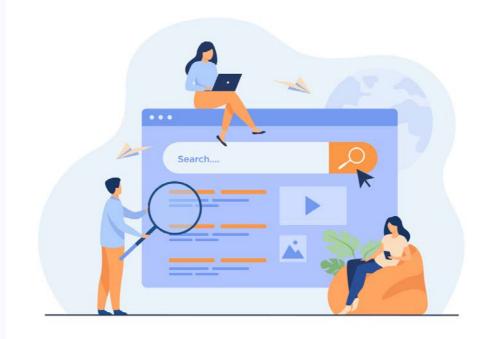

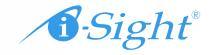

# **Use Google Operators**

Google operators tell the site to include or exclude certain results, just by adding a symbol to your query.

Some common ones include:

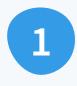

"" (find results that contain the entire phrase inside the quotation marks)

2

**AND or +** (find results that include one part of your query and the other)

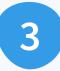

**OR** (find results that include one part of your query or the other)

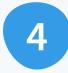

- (exclude results containing the word or phrase following the minus symbol)

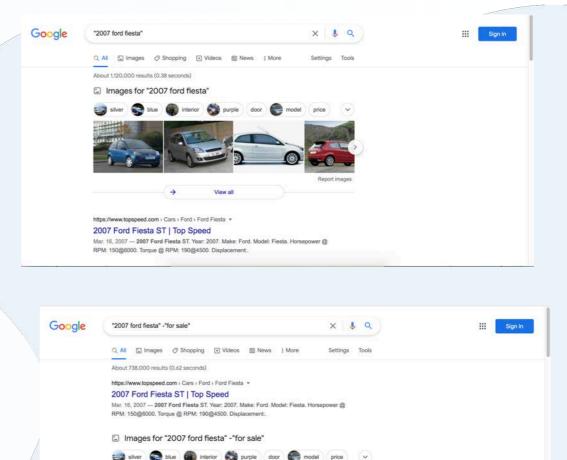

->

View all

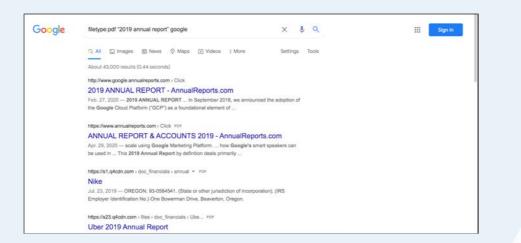

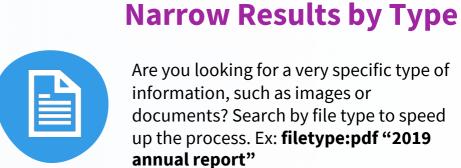

Are you looking for a very specific type of information, such as images or documents? Search by file type to speed up the process. Ex: filetype:pdf "2019 annual report"

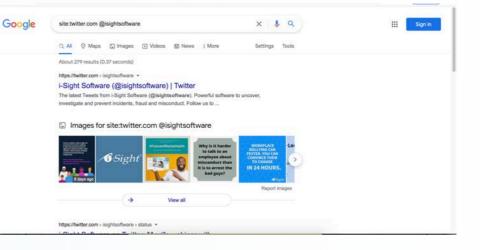

#### **Narrow Results by Source**

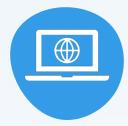

Want to find information from a specific website while maintaining your privacy (and overcoming poor website search functions)? Use site search. This tactic works well for uncovering social media profiles and posts. Ex: site:twitter.com @joeschmo55 or site:Aflac.com "2019 annual report"

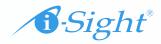

# **Use Proximity Search**

Google brings up results that contain the separate parts of your query anywhere on the page. That can mean that they aren't always relevant to your investigation.

To narrow it down, use proximity search to ensure your words or phrases are close to each other on the page.

- "joe schmo" \* sacramento (wild card, 15 words apart, also works to fill in words or names you don't know)
- "joe schmo" AROUND(5) sacramento (set number in parentheses to number of words you want them to be apart)

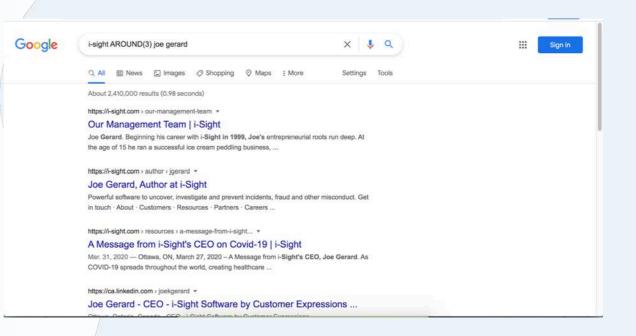

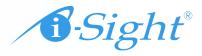

| Google | Anger                                                                                                    | × 🖸 🌡 ۹              | III Sign in |
|--------|----------------------------------------------------------------------------------------------------|----------------------|-------------|
|        | Pages that include matching images                                                                                      |                      |             |
|        | https://i-sight.com > resources > employee-misconduct-inv                                                               |                      |             |
|        | Employee Misconduct Investigation Guide                                                                                 | i-Sight              |             |
|        | 1024 × 683 — In March 2019, a former employee<br>employer terminated him, alleging he had committe<br>prove             |                      |             |
|        | https://www.bermesassociates.com > executive-coaching *                                                                 |                      |             |
|        | Executive Consulting Insights   Emily Berm                                                                              | es + Associates Blog | 1           |
|        | 1254 * 836 · Sep. 25, 2019 — Mentorship helps p<br>can executives gain from mentorship? In other wor<br>mentorship, and |                      |             |
|        | https://www.bermesassociates.com > category > Executi +                                                                 |                      |             |
|        | Executive Coaching - Executive Consultin                                                                                | g Insights   Emily   |             |
|        | 1254 × 836 · May 31, 2019 — We partner with Ma<br>Intensity team development trainings. Through con<br>these            |                      |             |
|        | https://www.bermesassociates.com > is-my-boss-a-socio *                                                                 |                      |             |
|        | Is My Boss a Socionath? Here's What to Do                                                                               | If the Answer Is     |             |

### **Select a Timeframe**

## **Search by Image**

If you need to find out the source of or more information about an image, conduct a reverse image search in Google. Go to images.google.com, then click on the camera icon in the search bar. You can upload an image file or link to a URL to find other places where the image appears on the internet.

| Google | "2007 ford fiesta"                                                                                                    | × 🌢 Q          | III Sign in |
|--------|----------------------------------------------------------------------------------------------------|----------------|-------------|
|        | https://www.carandclassic.co.uk > list > fiesta *                                                                                                    |                |             |
|        | Classic Cars Ford fiesta For Sale   Car and Classic                                                                                                    |                |             |
|        | 9 hours ago — 2007 Ford flesta zetec climate 104 petrol 5dr manual For Sale. £1, note this car is a cat c ford flesta 1.4 petrol zetec climate 5dr manual 2007 57 reg . |                |             |
|        | https://www.arabam.com > > Fiesta * Translate this page                                                                                                    |                |             |
|        | Antalya Ford Fiesta Fiyatları ve İlanları - Sayfa 1 - Arabam                                                                                                    | .com           |             |
|        | 7 hours ago — DAVRAZ Otomotiv 2007 Ford Flesta 1.4 TDCi Güncel Bakımlı · 20<br>Beyaz · 65.950 TL · 17 Mayıs 2021 · Antalya Muratpaşa, Karşılaştır Favoriye Ekle         |                |             |
|        | https://www.cardekho.com > used-ford+cars+in+india *                                                                                                    |                |             |
|        | Used Ford Cars in India - 1763 Second Hand Cars for Sal                                                                                                    | e              |             |
|        | 15 hours ago — 2007 Ford Fiesta 1.4 ZXi TDCi Limited Edition. 60,000 km Diese<br>*, +4 photos. View Seller Details whatsapp Chat. 2019 Ford Freestyle Ambiente          | I. Rs.1.5 Lakh |             |
|        | https://www.bakeca.it > > Fiesta * Translate this page                                                                                                    |                |             |
|        | Ford Fiesta usata in puglia - 103 annunci auto Ford Fiesta                                                                                                    | su             |             |
|        | 21 hours ago — 2007 . Ford . Fiesta . 177.000 km. FORD Fiesta 1.4 TDCi 5p. Ghi<br>Tipologia: Due Volumi Alimentazione: Diesel Cilindrata: 1399 cc Potenza: 68 CV        |                |             |
|        | https://www.letgo.com > > Ford, Sanliurfa                                                                                                    |                |             |

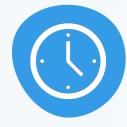

Are you looking for recent information on a subject, or intel from decades past? After submitting a search query, go to "Tools" and click the drop-down menu under "Any time." You can narrow the results to those from the past hour, day, week, month, year or a custom time frame.

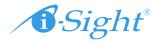

#### Advanced Search

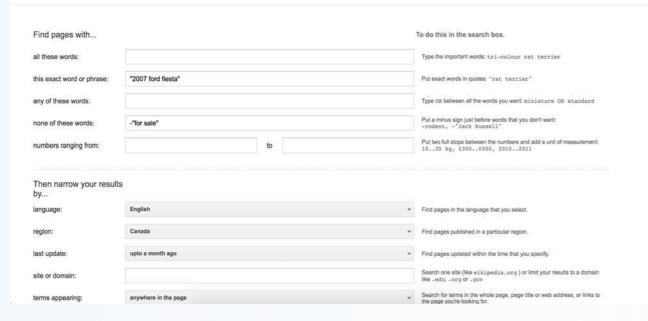

#### **Use Advanced Search**

Google's Advanced Search option lets you denote aspects of your search without using operators or other tricks.

From your home Google page, select "Settings" in the bottom right corner. You'll be taken to a page where you can specify the results':

- Words and numbers
- Language
- Country or region
- File type
- Origin site
- Query location on the page

For more information on i-Sight's products and services visit us at <u>www.i-sight.com</u>. 1-800-465-6089 | <u>sales@i-sight.com</u>

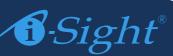